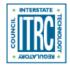

Printed from: Interstate Technology & Regulatory Council (ITRC). 2016. *Geospatial Analysis for Optimization at Environmental Sites (GRO-1)*. Washington, D.C.: Interstate Technology & Regulatory Council, Geostatistics for Remediation Optimization Team. www.itrcweb.org/gro-1.

## **Examples Overview**

Several examples are included here to illustrate using the results of the geospatial methods. These examples do not include all of the information and analyses that would be needed for an actual site, but provide a brief summary of the application of geospatial methods for optimization questions:

- Example 1: Sampling redundancy analysis for monitoring program optimization using VSP.
- Example 2: Plume shrinkage analysis using Surfer or ArcGIS.
- Example 3: Sampling optimization using co-kriging and Isatis software.
- Example 4: Sampling design strategy using VSP or ArcGIS.